## **Change text in processing dialog from "Run in the background" to "Run"**

*2018-08-09 09:14 AM - Matthias Kuhn*

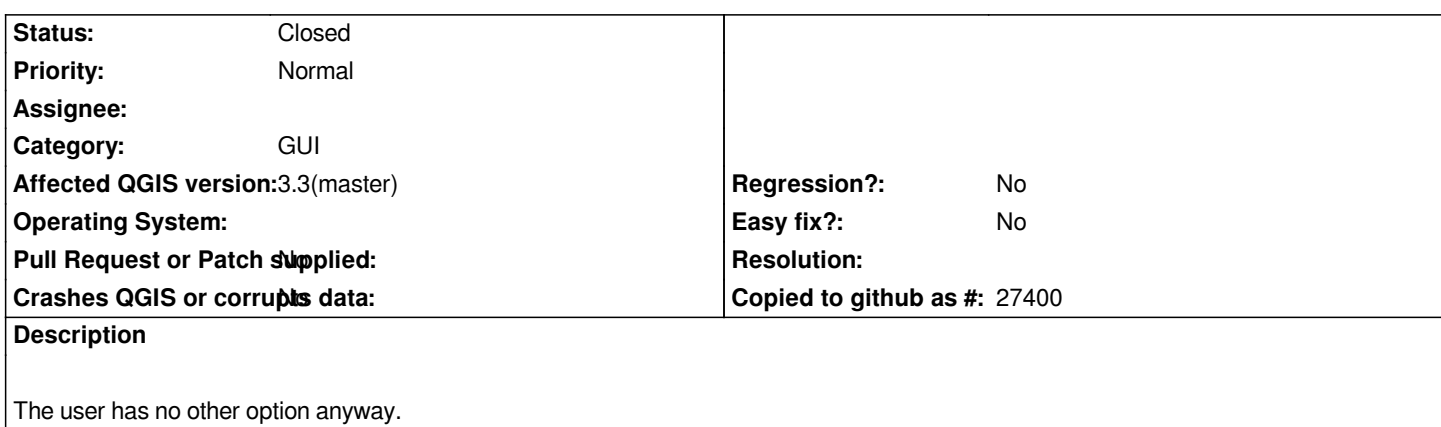

## **Associated revisions**

**Revision 4a9dec77 - 2018-08-09 11:57 AM - Matthias Kuhn** 

*Rename "Run in background" to "Run"*

*The user has no other option anyway, so the only thing the extra text could possibly make a user do is look for the other button which is not there.*

*Fix #19573 (https://issues.qgis.org/issues/19573)*

## **History**

## **#1 - 2018-0[8-09 05:19 PM - Anonymous](https://issues.qgis.org/issues/19573)**

*- % Done changed from 0 to 100*

*- Status changed from Open to Closed*

*Applied in changeset commit:qgis|4a9dec7794231b8136bac9bbc6abddeb61140898.*